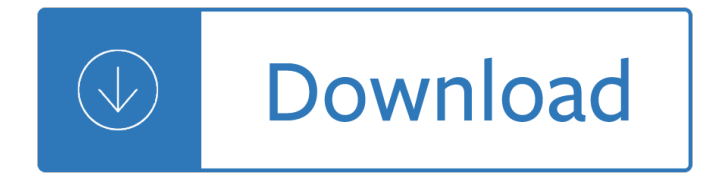

#### **merge excel files into pdf**

Merge PDF files instantly - no watermarks, no limits. Fast and secure online tool for merging many documents, images and files into one PDF file.

#### **Merge PDF | Zonepdf**

Combining your files has never been easier. Soda PDF Merge allows you to merge & combine two or more documents into a single PDF file. Try the best online PDF merger ...

#### **Merge PDF - Combine/Join PDF Files Online for Free**

Easily merge PDF files on the go. Combine your PDFs into a single file for FREE. Access the PDF merger from any Internet-connected desktop or mobile device and enjoy ...

#### **Merge PDFs - combine PDF files online for free | AltoMerge**

How to merge PDF online for free PDF Merge Free is the best online service to join your PDFs into one. Just follow the next steps. Step 1. Drag your PDF files and ...

#### **PDF Merge Free Online - Free online tool to join/merge**

novaPDF is a PDF creator that allows generating PDF files from any Windows application that supports printing. This tutorial shows how to merge PDF files with novaPDF ...

#### **Merge PDF files with novaPDF**

This Online PDF Converter can convert all your files to PDF but also compress and merge PDF files! Word, Excel, PowerPoint, images and any other kind of document can ...

## **Online PDF Converter - Merge, compress & unlock PDF files**

Do your uploaded files contain secure or confidential info? If so try out our secure connection MergeFil.es can combine/merge multiple files of varying formats (PDF ...

## **MergeFil.es-Combine/Merge mutiple files into one PDF, MS**

You can merge multiple PDF files into one document if, for instance, your scanner produced individual pages of a document while scanning, or you have multiple ...

## **How Do I Merge PDF Files? | Techwalla.com**

You want to merge several Excel workbooks into one file? There are 6 easy methods of how to combine existing workbooks and worksheets into one file.

#### **Merge Excel Files: 6 Simple Ways of Combining Excel**

Follow these steps to use Adobe Acrobat to combine or merge Word, Excel, PowerPoint, audio, or video files, web pages, or existing PDFs. Combine files into ...

## **Combine or merge files into a single PDF, Adobe Acrobat DC**

Winnovative PDF Merge Library for .NET allows you to merge and combine PDF documents or parts of the PDF documents into a single PDF document

## **Winnovative PDF Merge Library for .NET**

Start your free trial to merge PDFs with Adobe Acrobat DC. Combine documents into one PDF file, and arrange documents and pages before merging files.

## **Merge PDFs, combine files into one PDF | Adobe Acrobat DC**

PDF2XL is the #1 PDF to Excel and CSV converter. Accurately Extract Lists, Forms or Tables to Editable Spreadsheets. Free Trial Download.

## **PDF To Excel Converter for Pros | Cogniview**

This tutorial demonstrates how to batch import Excel data into fillable PDF forms.

## **Batch-Import Excel Data into PDF Forms - KHKonsulting LLC**

Easily merge PDFs with Adobe Acrobat DC. Combine multiple documents into one PDF file with drag-and-drop simplicity, preview and arrange documents and ...

#### **Merge PDFs, combine files into one PDF | Adobe Acrobat DC**

Steps on how to merge or combine multiple files of multiple types including Word, Excel, text (.txt), PDF files, and more.

#### **How to merge or combine multiple files - Computer Hope**

Hi, Can you please tell me or give me a code example of how to merge pdf documents using VBA without any software. I use this subroutine to print single pdf files. I ...

#### **Merging PDF Documents into one using vba in Excel (Adobe**

Need to combine multiple PDF files? Nuance Power PDF lets you quickly merge PDFs, batch edit multiple PDFs, and more. Start your free trial today!

## **How to | Batch Combine and Merge PDF files | Power PDF**

I am currently using microsoft excel 2010. Trying to insert some PDF files into the spreadsheet. I cliked Insert Tab -> Object -> select Adobe Document (Checked the ...

#### **"Cannot insert object" Error when inserting PDF files**

VeryPDF PDF Split-Merge. VeryPDF PDF Split-Merge is designed for those who have to split and merge their PDF files when they don't have any Adobe products on their ...

## **PDF Split and Merge - VeryPDF**

Equal Page Count â†'overview Split PDF document into files containing equal number of pages per file. Split By Page Ranges â†'overview Split a PDF document based on ...

## **AutoSplit plug-in - Split, Extract, Merge, Rename PDF**

Hello, There are 6 mailing formats in Mail Merge Toolkit, which could be divided into 2 primary groups: HTML, Filtered Plain Text. HTML Attachment

## **Mail Merge with PDF attachments in Outlook | MAPILab blog**

The AutoMailMerge for Adobe Acrobat - is a mail merge software for filling PDF forms from Excel spreadsheets, text files and databases.

## **AutoMailMerge™ - PDF Mail Merge Software For Adobe® Acrobat®.**

Here is a simple VBA code that can be handy when you have to combine multiple Excel files into one single Excel workbook...

## **How to Combine Multiple Excel Files into One Excel Workbook**

Use Nitro's industry-leading PDF to Excel converter to create better quality DOC files than the alternatives.

Convert your PDF files right now  $\hat{a} \in$ " free!

#### **PDF to Excel Converter – 100% Free**

1. Merge: Merge or Combine two or more PDF files into a single PDF file. 2. Split, Reorder or Delete: Split, Extract, Reorder or Delete PDF pages from a PDF file into ...

# **FREE PDF Tools to Merge, Split, Encrypt, Rotate, Crop**

novaPDF is a PDF printer for Windows 7/Vista/XP that lets you create PDF files from any type of document. You can download novaPDF and create high-quality searchable ...

happens when you discover youre more like jesus than think jonathan martin - Wrrrm3b coordinate merchandising presentations learner guide - Acca per performance objective 14 sample answers - Petroleum engineering handbook volume iii - Pipe stress analysis manual calculations - How to influence people and [make friends audiobook - Best aikido](/bind_the_donovan_dynasty_volume_1.pdf) [the fundamentals - 501 japanese verbs - Superch](/sustainable_transport_priorities_for_policy_reform.pdf)[arging the olym](/prototype_what_happens_when_you_discover_youre_more_like_jesus_than_think_jonathan_martin.pdf)pus [om d e m10 make it easier to use more powerful too - Le nouveau taxi 3 french](/prototype_what_happens_when_you_discover_youre_more_like_jesus_than_think_jonathan_martin.pdf) [- Panasonic kx t237](/wrrrm3b_coordinate_merchandising_presentations_learner_guide.pdf)5mxw [manual - Australian bush survival skills - Adv](/wrrrm3b_coordinate_merchandising_presentations_learner_guide.pdf)[anced french grammar monique lhuillier - Artist of life](/acca_per_performance_objective_14_sample_answers.pdf) [bruce lee](/petroleum_engineering_handbook_volume_iii.pdf) [library - Welcome to camden falls](/petroleum_engineering_handbook_volume_iii.pdf) [main street 1 ann m martin - Competition tr](/pipe_stress_analysis_manual_calculations.pdf)[ust and cooperation a](/how_to_influence_people_and_make_friends_audiobook.pdf) [comparative study - Jimi h](/how_to_influence_people_and_make_friends_audiobook.pdf)[endrix axis bold as love - Audio](/best_aikido_the_fundamentals.pdf) [coding theory and ap](/501_japanese_verbs.pdf)[plications - Bkat exam sam](/supercharging_the_olympus_om_d_e_m10_make_it_easier_to_use_more_powerful_too.pdf)ple [test critical care questions - Ssd1 mod 3 exam answer](/supercharging_the_olympus_om_d_e_m10_make_it_easier_to_use_more_powerful_too.pdf)[s - Emmanuelle ii translate](/le_nouveau_taxi_3_french.pdf)[d from the french by anse](/panasonic_kx_t2375mxw_manual.pdf)lm [hollo - Ne](/panasonic_kx_t2375mxw_manual.pdf)[w developments in photon and](/australian_bush_survival_skills.pdf) [materials research physics research and - Pa](/advanced_french_grammar_monique_lhuillier.pdf)[ssion paradox pattern](/artist_of_life_bruce_lee_library.pdf)s [of love a](/artist_of_life_bruce_lee_library.pdf)[nd power in intimate relationships - History of sanskrit](/welcome_to_camden_falls_main_street_1_ann_m_martin.pdf) [literature studies in comparative liter](/competition_trust_and_cooperation_a_comparative_study.pdf)ature - [Volkswagen beetle o](/competition_trust_and_cooperation_a_comparative_study.pdf)[wners manual car owners man](/jimi_hendrix_axis_bold_as_love.pdf)[uals - Volvo penta aq 115 manual - Blu](/audio_coding_theory_and_applications.pdf)[eback tim winton -](/bkat_exam_sample_test_critical_care_questions.pdf)  [Searching the heavens and](/bkat_exam_sample_test_critical_care_questions.pdf) [the earth the history of jesuit](/ssd1_mod_3_exam_answers.pdf) [observatories 1st edition - Pioneer deh p4650mp](/emmanuelle_ii_translated_from_the_french_by_anselm_hollo.pdf) [installa](/emmanuelle_ii_translated_from_the_french_by_anselm_hollo.pdf)[tion guide - House of cards book michael dobbs - 11 minutes paulo coelho -](/new_developments_in_photon_and_materials_research_physics_research_and.pdf) [The foundations of latin -](/passion_paradox_patterns_of_love_and_power_in_intimate_relationships.pdf)  [Angels sometimes suffer the lina joy story -](/passion_paradox_patterns_of_love_and_power_in_intimate_relationships.pdf) [G](/volkswagen_beetle_owners_manual_car_owners_manuals.pdf)[eoffrey merrick deaf dumb amp blind date - Idli orchid ani m](/history_of_sanskrit_literature_studies_in_comparative_literature.pdf)[e -](/blueback_tim_winton.pdf)